## **PivotTableField.DisplaySubtotalsAtTop**

**Introduced in build 8.4**

## **Description**

Sets or returns whether or not the subtotals for each group should be displayed at the top or the bottom.

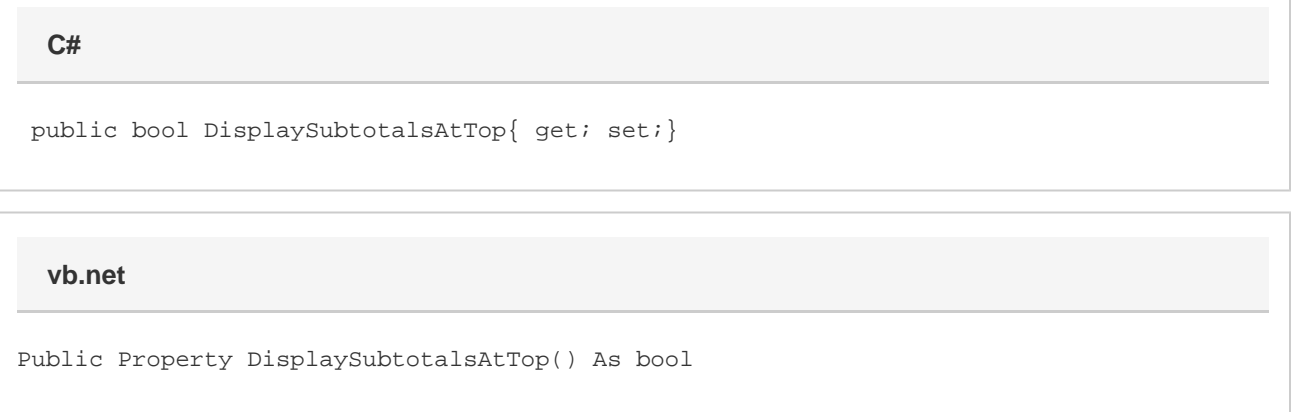

## **Remarks**

This can be set on any type of PivotTable field (data field, page field, row label, or column label) but will only have an effect when on a row label or column label.

This property cannot be set on ValuesLabels and will return null. You can check if a PivotTable field is values label with the [IsValuesLabel](https://wiki.softartisans.com/display/EW10/PivotTableField.IsValuesLabel)  property.